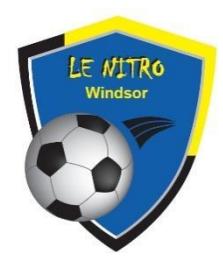

**ASSOCIATION DU SOCCER MINEUR DE WINDSOR**

C.P. 176 Windsor QC, J1S 2L8 (819) 845-1401 [nitrosoccer.windsor@gmail.com](mailto:nitrosoccer.windsor@gmail.com) [www.soccerwindsor.sitew.com](http://www.soccerwindsor.sitew.com/)

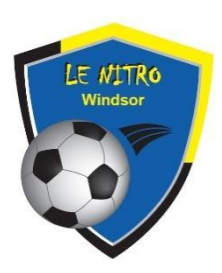

# Spordle - Procédure de création d'un compte

**\*Il est nécéssaire d'avoir un compte Spordle pour procéder à l'inscription**

**Accéder à la page Spordle de ASMW à l'aide d'un navigateur web :** <https://page.spordle.com/fr/nitro-de-windsor/participant>

**Cliquez sur « Connexion » en haut à droite de l'écran**

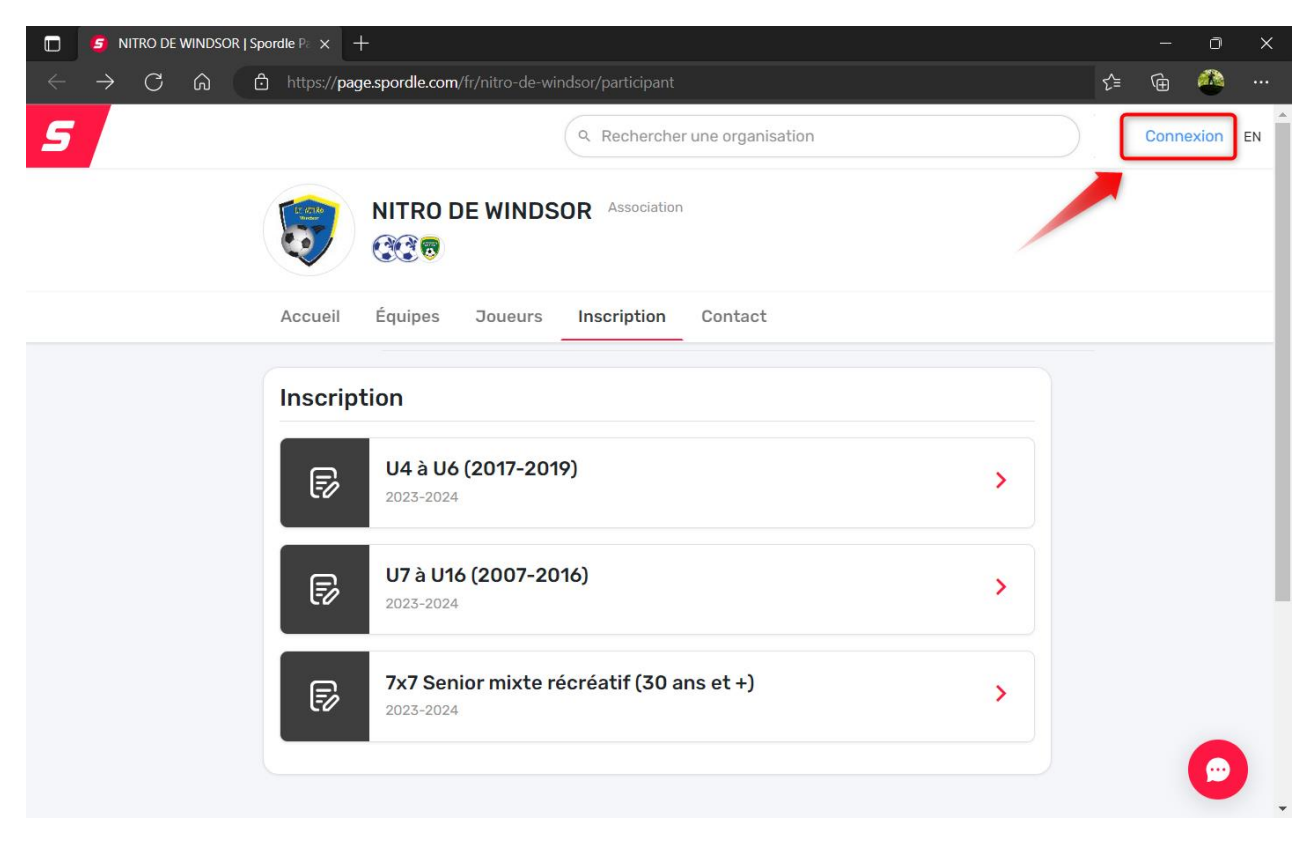

## **Cliquez sur « S'inscrire » en bas à droite**

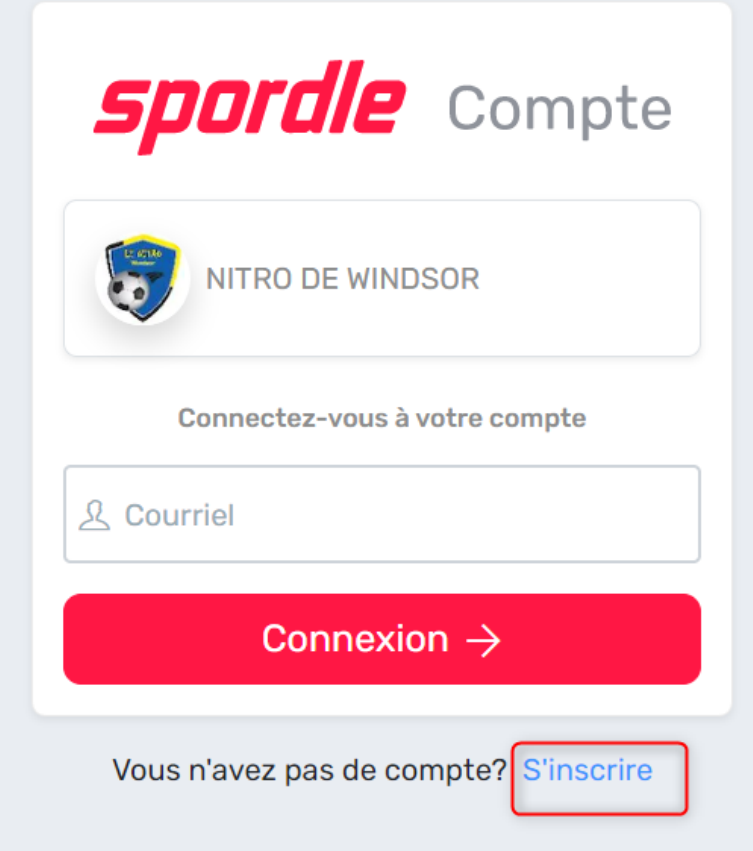

### **Inscrivez les informations demandées**

**1. Votre adresse courriel**

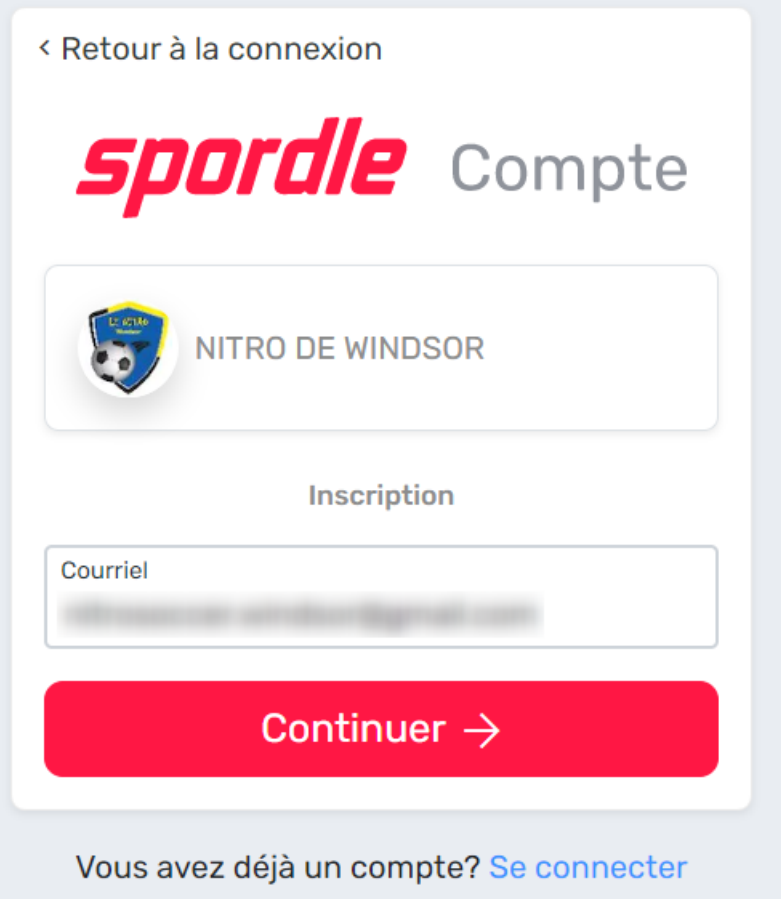

**2. Entrez votre prénom, nom et définissez un mot de passe**

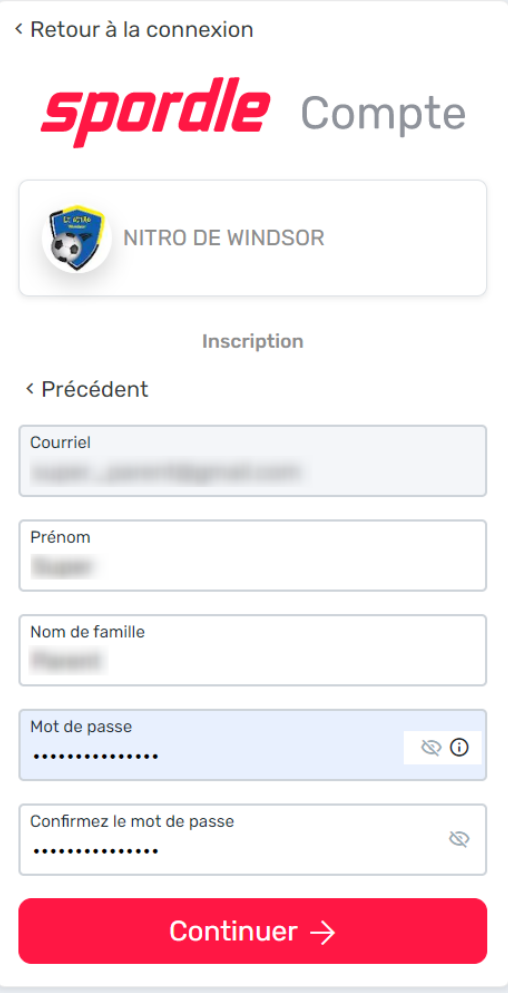

**3. Inscrivez votre numéro de téléphone et votre adresse civique**

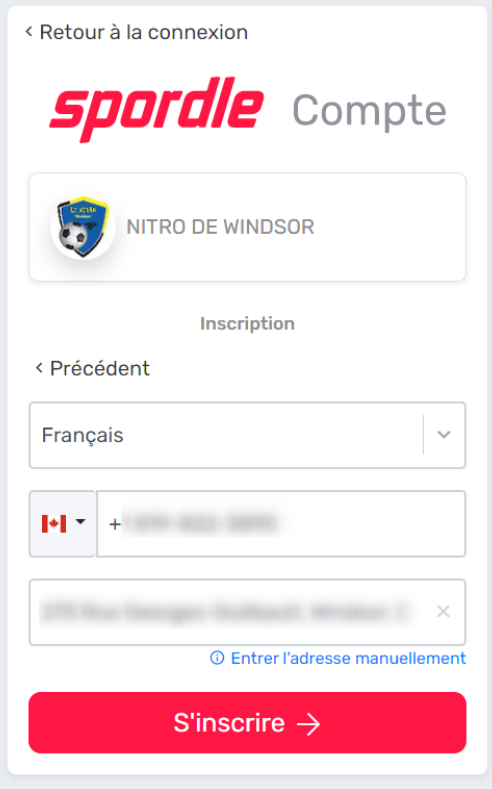

#### **Vous recevrez un courriel de confirmation contenant un code d'activation pour votre nouveau code Spordle**

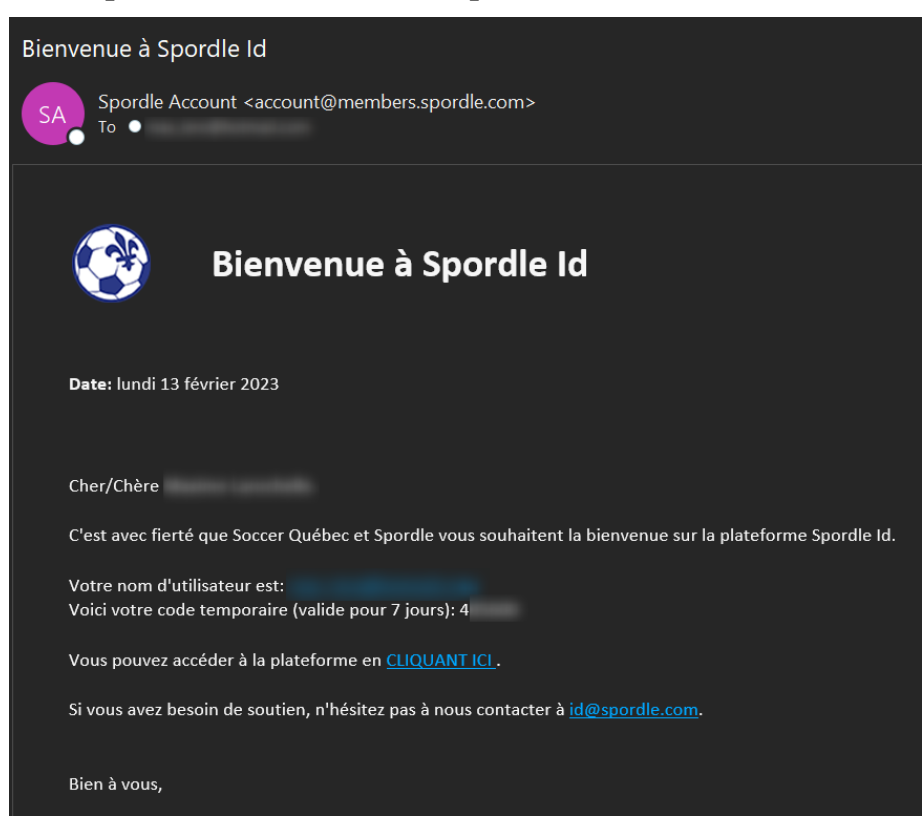

**Inscrivez ce code d'activation** 

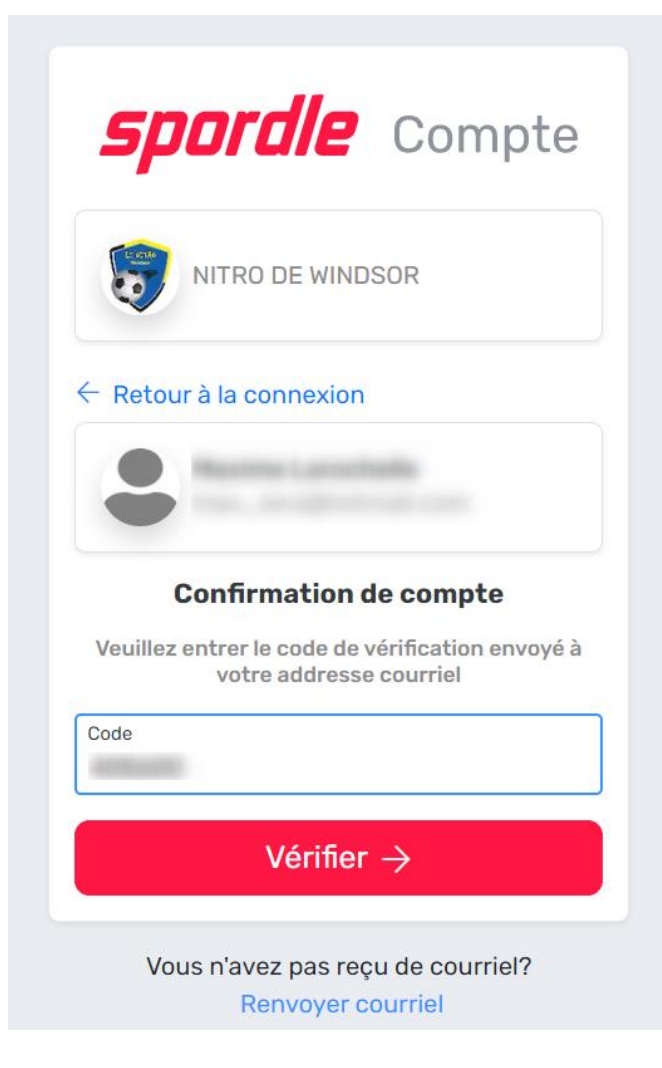

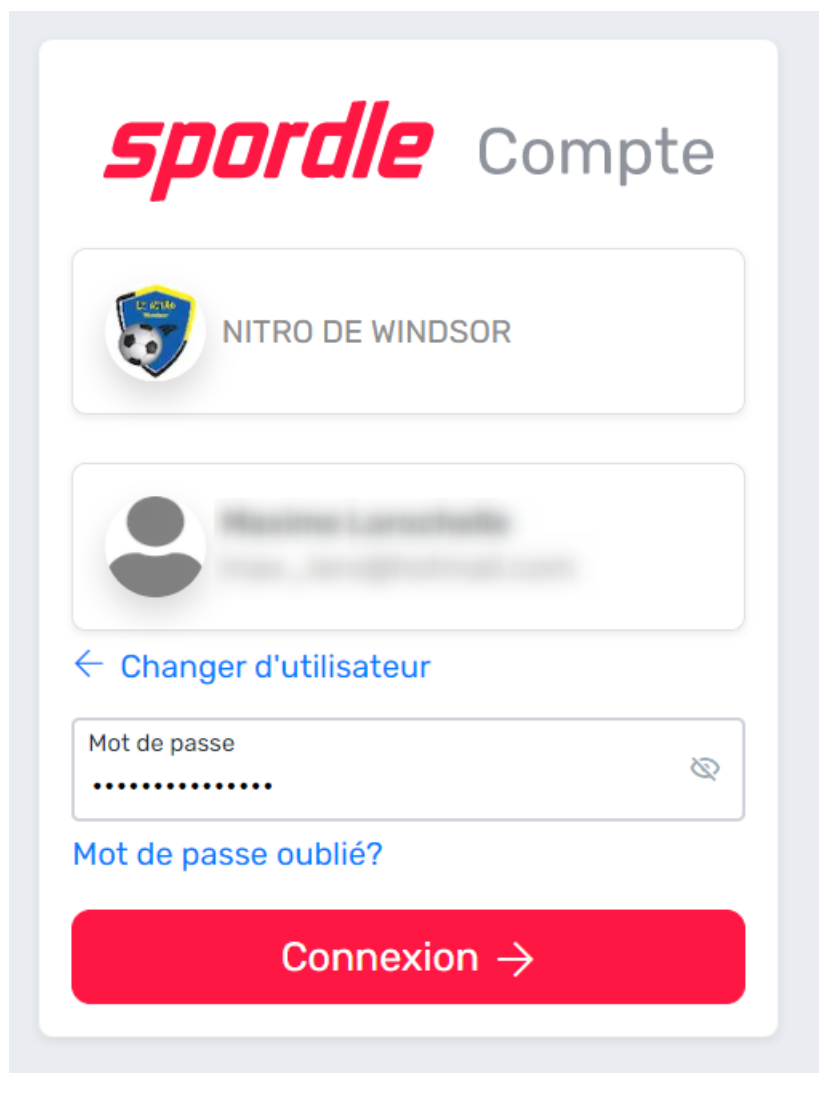

#### Vous devez accepter les termes et conditions de la plateforme

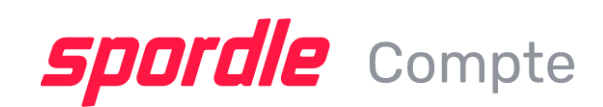

#### **Termes et conditions**

 $1 sur 1$ 

Veuillez lire et accepter les termes et conditions suivantes avant de procéder.

Politique sur les infractions de répétition

Nous nous réservons le droit, sans préavis et à notre seule discrétion, de mettre fin à votre compte et à votre licence pour utiliser le Service et pour bloquer ou empêcher l'accès et l'utilisation futurs du Service.

Sans limiter ce qui précède, et conformément à la Loi sur le droit d'auteur (L.R.C. (1985), ch. C-42), c'est la politique de Spordle de résilier, dans des circonstances appropriées déterminées à notre seule discrétion, les abonnés ou les titulaires de compte que nous déterminons sont des contrevenants répétés. Si une disposition des présentes Conditions d'utilisation est réputée illégale, nulle ou, pour quelque raison que ce soit, ne soit pas exécutoire, cette disposition est réputée être séparable de ces Conditions d'utilisation et n'affectera pas la validité et la force exécutoire des dispositions restantes. Si vous croyez que votre droit d'auteur a été violé par un matériel téléchargé par un utilisateur de Spordle veuillez nous contacter support@spordle.com.

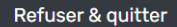

J'accepte v